# Microsoft Excel Grundlagen - Kursinhalte

# **Excel kennenlernen**

- Was ist Excel?
- Excel starten
- Die Startseite
- Daten eingeben und berechnen
- Daten formatieren
- Diagramm erstellen
- Tabelle und Diagramm drucken
- Excel beenden

# **Grundlegende Techniken**

- Excel-Fenster im Überblick
- Menüband verwenden
- Suchfeld verwenden
- Daten im Tabellenblatt eingeben
- Datums- und Zeitangaben eingeben
- Zellinhalte verändern und löschen
- Spaltenbreite bzw. Zeilenhöhe verändern
- Zellen markieren
- Aktionen rückgängig machen
- Arbeitsblätter drucken
- Arbeitsmappen speichern und schließen
- Arbeitsmappen erzeugen und öffnen
- Übung

## **Mit Formeln arbeiten**

- Aufbau und Eingabe von Formeln
- Funktion SUMME
- Zellbezüge durch Zeigen in Formeln einfügen
- Formeln bearbeiten
- Übung

## **Zellen formatieren**

- **•** Basiswissen Formatierung
- Schriftarten und Schrifteigenschaften festlegen
- Zellinhalte ausrichten, einrücken und drehen
- Zeilenumbrüche und verbundene Zellen
- Rahmen und Linien nutzen
- Füllfarbe bzw. -muster zuweisen
- Zahlen formatieren
- Datums- und Uhrzeitformate zuweisen
- Tipps zum Formatieren
- Übung

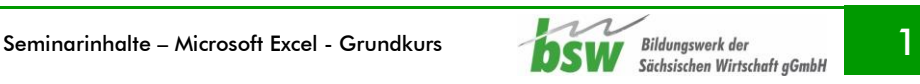

# **Ausfüllen, Kopieren und Verschieben**

- **•** Basiswissen Formatierung
- Schriftarten und Schrifteigenschaften festlegen
- Zellinhalte ausrichten, einrücken und drehen
- Zeilenumbrüche und verbundene Zellen
- Rahmen und Linien nutzen
- Füllfarbe bzw. -muster zuweisen
- Zahlen formatieren
- Datums- und Uhrzeitformate zuweisen
- Tipps zum Formatieren
- Übung

#### **Tabellenansicht und -struktur**

- Spalten bzw. Zeilen aus- oder einblenden
- Spalten bzw. Zeilen einfügen oder löschen
- Zellen einfügen oder löschen
- Übung

#### **Mit einfachen Funktionen arbeiten**

- Spalten bzw. Zeilen aus- oder einblenden
- Spalten bzw. Zeilen einfügen oder löschen
- Zellen einfügen oder löschen
- Übung

## **Fehler in Formeln finden und korrigieren**

- Spalten bzw. Zeilen aus- oder einblenden
- Spalten bzw. Zeilen einfügen oder löschen
- Zellen einfügen oder löschen
- Übung

## **Spezielle Funktionen einsetzen**

- Verschachtelte Funktionen erstellen
- Mit der WENN-Funktion arbeiten
- Verschachtelte WENN-Funktionen einsetzen
- Einsatz der WENNS-Funktion
- SVERWEIS, WVERWEIS und XVERWEIS
- Nützliche mathematische Funktionen
- Übungen

#### **Zeitberechnungen durchführen**

- Basiswissen Zeitberechnungen
- Mit Datums- und Uhrzeitfunktionen arbeiten
- Praktische Anwendungen
- Übung

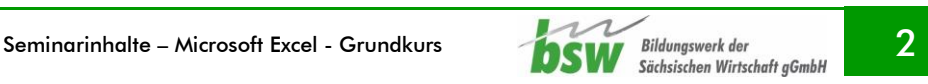

## **Diagramme erstellen und gestalten**

- **•** Basiswissen Diagramme
- Empfohlene Diagramme erstellen
- Diagramm mit bestimmtem Diagrammtyp erstellen
- Anordnung der Diagrammdaten vertauschen
- Größe und Position eines Diagrammobjekts ändern
- Diagramm auf ein Diagrammblatt verschieben
- Diagramm mit einem Schnelllayout gestalten
- Diagrammformatvorlagen verwenden
- Übung

## **Diagramme individuell bearbeiten**

- Basiswissen Diagrammbearbeitung
- Diagrammelemente markieren und bearbeiten
- Diagrammelemente formatieren
- Diagramme beschriften
- Datenreihen bzw. Datenpunkte beschriften
- Inhalt/Formatierung von Beschriftungen ändern
- Diagrammdarstellung bzw. -struktur ändern
- Diagramme drucken
- Übung

# **Daten mit Sparklines veranschaulichen**

- **•** Basiswissen Sparklines
- Sparklines einfügen
- Sparklines formatieren und löschen
- Übung

# **Spezielle Gestaltungsmöglichkeiten**

- Basiswissen bedingte Formatierung
- Zellen abhängig von Bedingungen formatieren
- Werteverteilung mit bedingter Formatierung darstellen
- Basiswissen Formatvorlagen
- Mit Formatvorlagen arbeiten
- Benutzerdefinierte Zahlenformate
- Formatcodes
- Datenüberprüfung bei der Eingabe
- Übungen

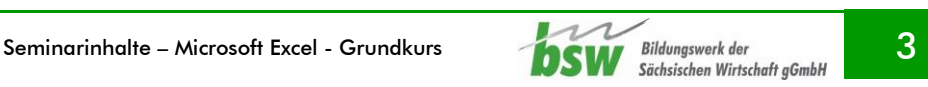

## **Arbeitsmappen effektiv nutzen**

- Mit Arbeitsmappen arbeiten
- Arbeitsblätter verschieben und kopieren
- Anzeige der Arbeitsblätter festlegen
- Zellbezüge auf andere Tabellenblätter
- Zellbezüge auf andere Arbeitsmappen
- Links nutzen
- Tabellen mit Kommentaren versehen
- Arbeitsmappen schützen
- Arbeitsblätter und Zellen schützen
- Übungen

#### **Excel-Vorlagen/Arbeitsmappen verwalten**

- Excel-Vorlagen
- Nicht gespeicherte Arbeitsmappen wiederherstellen
- Arbeitsmappen in verschiedenen Excel-Versionen nutzen
- Arbeitsmappen exportieren
- Übung

#### **Arbeitsmappen effektiv nutzen**

- Tabellen sortieren
- Tabellen nach Formatierungen sortieren
- Basiswissen AutoFilter
- Vordefinierte Suchkriterien im AutoFilter nutzen
- Liste des AutoFilters nutzen
- Nach Formatierungen filtern
- Übung

#### **Tabellenbereiche**

- Basiswissen Tabellenbereiche
- Listen in Tabellenbereiche umwandeln
- Tabellenbereiche bearbeiten
- Tabellenbereiche sortieren und auswerten
- Tabellenbereiche mit Datenschnitten filtern
- Übung

#### **Große Tabellen bearbeiten**

- Schnell bestimmte Zellen markieren
- Tabellen zoomen
- Ansicht einer Tabelle in Ausschnitte teilen
- Zeilen und Spalten fixieren
- Rechtschreibprüfung verwenden
- Bestimmte Zellinhalte suchen und ersetzen
- Übung

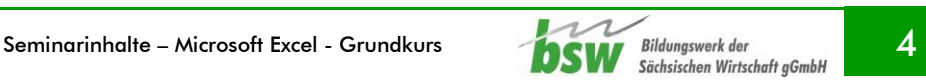

# **Excel individuell einrichten**

- Symbolleiste für den Schnellzugriff anpassen
- Menüband anpassen
- Anderen Standardarbeitsordner festlegen
- Dokumenteigenschaften verwenden
- Mit benutzerdefinierten Ansichten arbeiten
- Übung